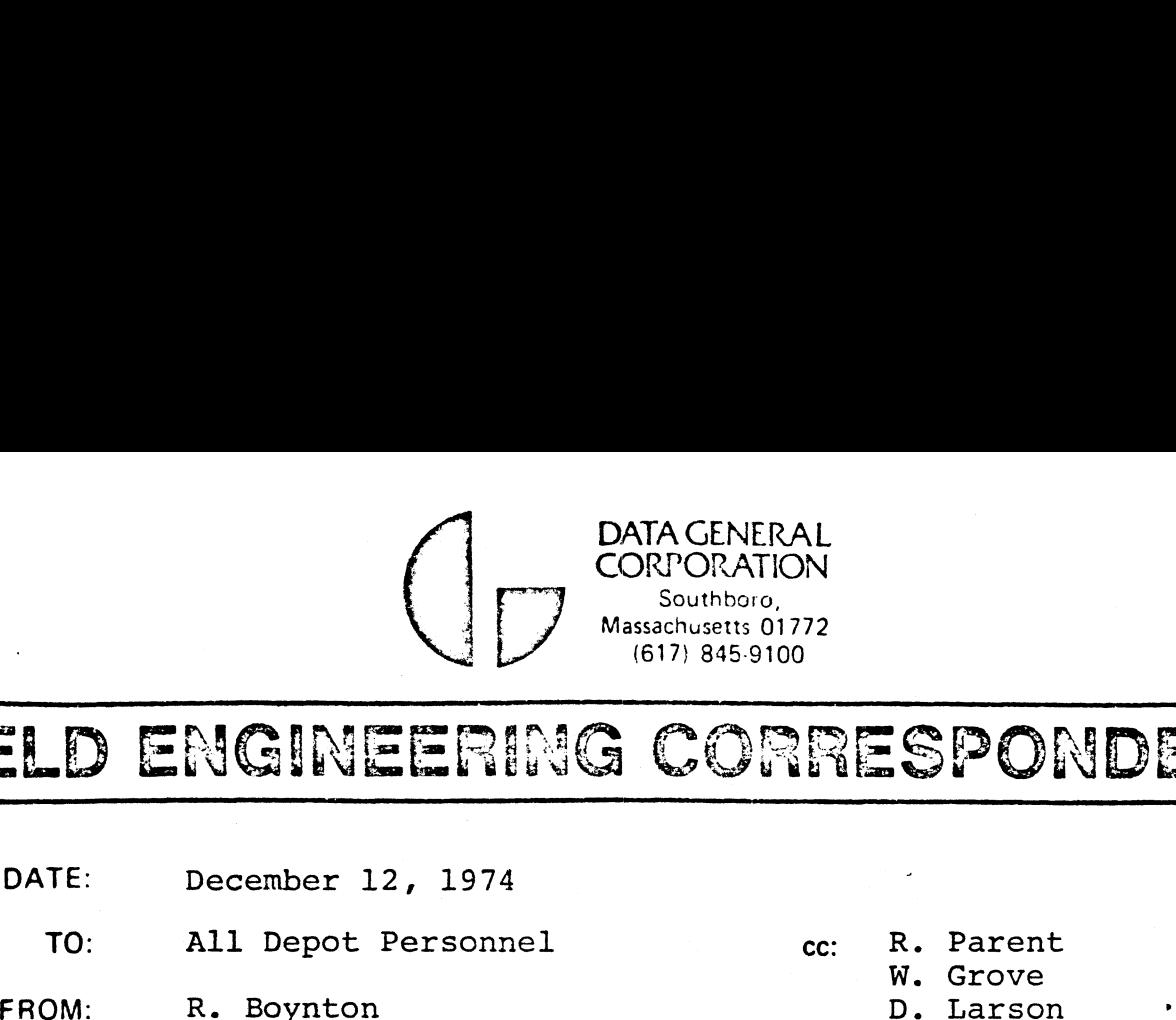

## ENGINEERING CORRESPONDENCE ELD ENGINEERI

- 
- TO: All Depot Perso<br>FROM: R. Boynton<br>SUBJECT: Depot Procedure

R. Parent<br>W. Grove

- 
- 

The following is in reference to the which relates to problems that Graphic Systems relates to problems that Graphic Systems<br>1210 frames have exhibited at site and cannot<br>be reproduced at the depot. Some insight into be reproduced at the depot. Some insight into this problem has shown, that Graphic Systems has turn-key consoles which are wired to start their program as soon as power is turned on. their program as soon as power is turned on.<br>This means that RUN should be inhibited until<br>+5 OK and mem OK are true. In some 1210 power to OK and mem OK are true. In some 1210 power<br>supplies +5 OK is coming true before it should supplies +5 OK is coming true before it shou<br>(the reason for the DIB) and causing Graphic (the reason for the DIB) and causing Graphic<br>System to express "cannot load program or System to express "cannot load program or<br>"cold start problem" on their Discrepancy<br>Report. It is imperative that all 1210 frames Report. It is imperative that all 1210 frames<br>from Graphic Systems have the change (DIB #9) installed before being shipped.

Thank you in advance for your cooperation.

Richard 7 Crothes

RICHARD BOYNTON

RB/ds

- 09

' .

**DEPOT INFORMATION BULLETIN** 

Field Service

Subject: 1210 Cold Start Problems.

- 4 . . \* <sup>+</sup> "  $\mathbf{I} \in \mathbb{R}^{n \times n}$  , where  $\mathbf{I} \in \mathbb{R}^{n \times n}$  ,  $\mathbf{I} \in \mathbb{R}^{n \times n}$  ,  $\mathbf{I} \in \mathbb{R}^{n \times n}$ . \*

> There have been several 1210 frames returned to Westboro with "cold start" problems. The to Westboro with "cold start" problems. Th<br>way to check out the frames is to load a<br>memory with Exerciser. Then placing memory memory with Exerciser. Then placing memory<br>in suspect frame, hold start switch up and<br>turn on the machine. The program, if a cold turn on the machine. The program, if a cold start problem exists, will halt.

'The problem can be fixed by replacing R14, (1K res) with a 1.1K resistor. R14 is located next res) with a 1.1K resistor. R14 is located next replaced by removing the 20,000 MFD cap that to Ul, between Ul and U2. R14 can be easily replaced by removing the 20,000 MFD cap that covers Ul.

To test the frame, follow the check out **To test the frame, follow the check out<br>procedure with the frame cold. With start procedure with the frame cold. With sta**<br>**switch up and power applied, the machine** switch up and power applied, the machine should go into run and start the program.

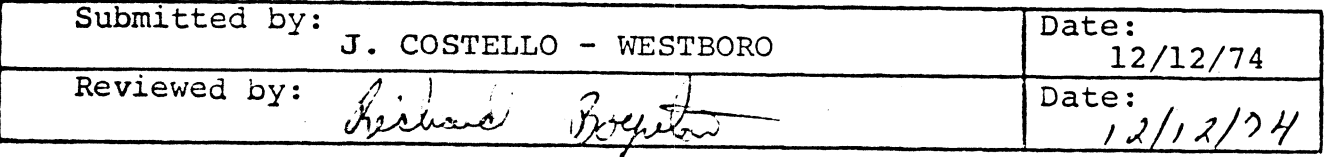